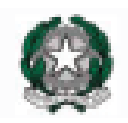

# MINISTERO DELL'ISTRUZIONE *UFFICIO SCOLASTICO REGIONALE PER IL LAZIO*

*ISTITUTO COMPRENSIVO VIA VOLSINIO Via Volsinio 23/25 – 00199 ROMA* **<sup>2</sup>** 06 94528968/86382063 – fax 06 86321078 *Via S.M. Goretti, 43 – 00199 ROMA* -  $\mathbf{\mathcal{F}}$ /fax 06 86204218 Codice fiscale: 97714780588 E-mail: [rmic8d900r@istruzione.it](mailto:rmic8d900r@istruzione.it) Posta elettronica certificata: [rmic8d900r@pec.istruzione.it](mailto:rmic8d900r@pec.istruzione.it) Sito web: [www.istitutoviavolsinio.it](http://www.istitutoviavolsinio.it/)

# *CIRCOLARE N. 11 del 15 settembre 2022*

A tutti i docenti in servizio nell"Istituto

e p.c. al personale di segreteria

# **Oggetto: DIRETTIVA PER L'USO DEL REGISTRO ELETTRONICO DA PARTE DEI DOCENTI**

Il software "AXIOS", che l'IC Via Volsinio ha adottato e al quale si può accedere tramite il link presente nella home page del sito web dell'Istituto, consente di gestire il registro di classe, il registro dei docenti, i documenti di valutazione e le comunicazioni con le famiglie.

Tutti i docenti dell'Istituto sono tenuti a inserire:

- la firma di presenza
- le assenze
- gli argomenti delle lezioni
- i voti
- le note ordinarie e disciplinari
- tutte le comunicazioni che abitualmente trovavano posto nel registro di classe cartaceo.

Le modalità di utilizzo del Registro elettronico sono indicate in maniera dettagliata in questa direttiva, che ogni docente è tenuto a osservare.

## **NORME DI RIFERIMENTO**

Il DL 6 luglio 2012 n. 95 convertito dalla legge 7 agosto 2012 n. 135 al Titolo II specifica, tra l"altro, che "… a decorrere dall"anno scolastico 2012-2013 le istituzioni scolastiche ed educative redigono la pagella degli alunni in formato elettronico. La pagella elettronica ha la medesima validità legale del documento cartaceo ed è resa disponibile per le famiglie sul web o tramite posta elettronica o altra modalità digitale. A decorrere dall"anno scolastico 2012-2013 le istituzioni scolastiche e i docenti sono tenuti ad adottare registri on line e a inviare le comunicazioni agli alunni e alle famiglie in formato elettronico". L"applicativo "registro elettronico", dunque, viene introdotto da una legge per consentire la dematerializzazione e lo snellimento delle procedure, nonché per garantire e promuovere l"accesso all"informazione da parte delle famiglie.

Il Decreto recante "Adozione delle Linee guida sulla Didattica digitale integrata, di cui al Decreto del Ministro dell"Istruzione 26 giugno 2020, n. 39" del 7 agosto 2020 ha istituito inoltre l'obbligo da parte delle Istituzioni Scolastiche di progettare e adottare un Piano scolastico per la didattica digitale integrata per l'a.s. 2020-2021, del quale la scuola si è dotata.

L"utilizzo del registro elettronico avviene attraverso un dispositivo digitale (computer, notebook, tablet, smartphone, ecc.) collegato a Internet.

I docenti della scuola primaria e della scuola secondaria potranno disporre dei computer e/o dei tablet messi a disposizione dall"istituto; in alternativa potranno usare i loro dispositivi personali o la postazione dedicata in ciascuna sede (sala docenti della scuola secondaria nella sede di Via Volsinio, aula piano terra nella sede di Via S. Maria Goretti/aula secondo piano).

Tutte le operazioni relative all"uso del registro elettronico sono improntate alla tutela della privacy e ogni tipologia di utente ha accesso solo a informazioni strettamente pertinenti al proprio ruolo.

Il registro elettronico gestisce dati personali riguardanti gli alunni (assenze, ritardi, giustificazioni, voti, note disciplinari, annotazioni), dati che sono soggetti alle norme che tutelano la privacy. Il trattamento illecito dei dati viene sanzionato a norma di legge.

La titolarità del trattamento dei dati personali è esercitata dal Dirigente scolastico. Il Dirigente Scolastico designa il Responsabile del trattamento dei dati nella persona del Direttore SGA. I docenti sono autorizzati al trattamento dei dati per quanto concerne gli alunni a loro affidati. Le varie categorie di personale qui indicate sono autorizzate al trattamento dei dati per quanto concerne il rispettivo ambito di competenza.

Il Registro Elettronico è uno strumento che coinvolge l"operato di numerosi settori dell"attività dell"Istituto, con il trattamento di dati rilevanti e riservati. Pertanto si ritiene opportuno e necessario regolamentare le modalità di utilizzo del Registro Elettronico che le varie categorie di utenti sono tenute a osservare.

#### **DISPOSIZIONI GENERALI DI UTILIZZO DELLA RETE**

Ogni utente che accede alla rete dell"Istituto è autorizzato a utilizzare il servizio esclusivamente per i fini istituzionali per cui è stato concesso. È vietato fornire a soggetti non autorizzati l"accesso alla rete dell"Istituto, collegarvi apparecchiature o servizi, installare software, immettere o trasmettere virus o programmi pericolosi per altri utenti o compromettere la sicurezza della rete in qualsiasi modo.

L"utente è direttamente responsabile delle attività svolte durante la connessione in internet.

È vietato creare o trasmettere qualunque immagine, dato o altro materiale offensivo, minatorio, diffamatorio, osceno, blasfemo o lesivo della dignità umana.

È altresì vietato scambiare materiale illegale o coperto da copyright o tutelato da altri diritti di proprietà intellettuale o industriale.

È vietato trasmettere materiale commerciale e/o pubblicitario, nonché permettere che le proprie risorse siano utilizzate da terzi per questa attività.

È vietato danneggiare, distruggere, cercare di accedere senza autorizzazione ai dati o violare la riservatezza di altri utenti, compresa l"intercettazione o la diffusione di password e ogni altro "dato personale" come definito dalle leggi sulla protezione della privacy.

È vietato svolgere sulla rete ogni altra attività non consentita dalla vigente normativa, nonché dai regolamenti e dalle norme di buona educazione in uso sulla rete internet (note come "Netiquette"). Tutti gli utenti che accedono alla rete sono riconosciuti e identificati. Le attività potranno essere controllate dal personale autorizzato nel caso di uso illecito della rete.

#### **DISPOSIZIONI GENERALI DI UTILIZZO DEL REGISTRO ELETTRONICO**

I dati del registro elettronico non possono essere inseriti, modificati o cancellati dalle persone non autorizzate. Il trattamento illecito dei dati viene sanzionato dalle leggi vigenti in materia di privacy e protezione dei dati riservati.

La firma di presenza deve essere apposta giornalmente: non è consentito firmare in anticipo per i giorni successivi o per le lezioni successive dello stesso giorno. In caso di particolari problemi tecnici, la firma dovrà essere regolarizzata entro la giornata stessa. Allo scadere della giornata la mancanza della firma andrà segnalata al Dirigente.

I PC, i notebook e i tablet eventualmente concessi in comodato d"uso ai docenti per accedere al Registro Elettronico, sono beni di proprietà della scuola e pertanto devono essere conservati con la massima cura. Il danneggiamento doloso o lo smarrimento saranno oggetto di indagine per l"individuazione di eventuali responsabilità.

I voti dei docenti sono consultabili dal Docente che li ha assegnati, dal Dirigente Scolastico e, per la Scuola secondaria di I grado, dai Genitori dello studente interessato.

Le assenze, i ritardi, le uscite, le giustificazioni, le note disciplinari e le comunicazioni con le famiglie sono consultabili dal Dirigente Scolastico, dal Coordinatore di Classe, dai Docenti del Consiglio di Classe e dai Genitori dell"alunno interessato.

L"uso dei dati necessari per lo svolgimento degli scrutini è regolamentato dalla normativa vigente in materia di valutazione finale degli apprendimenti e dei comportamenti.

Per la consultazione e l"accesso ai dati necessari in caso di evacuazione, l"Istituto si avvale di appositi elenchi cartacei, messi a disposizione in ciascuna aula, opportunamente integrati, durante l"appello nei punti di raccolta appositamente predisposti, da testimonianze degli studenti e da memorie dei docenti.

In caso di malfunzionamenti, i docenti utilizzeranno il supporto cartaceo che verrà fornito a ogni classe, compilandolo in ogni parte con firma, assenti, compiti, annotazioni varie. Tale foglio andrà poi consegnato in segreteria, al termine delle lezioni, dal docente dell"ultima ora in modo che possa essere acquisito ufficialmente agli atti. Sarà cura di ciascun docente inserire successivamente i dati mancanti nel Registro elettronico al fine di un conteggio corretto delle ore di assenza degli alunni.

Le presenti disposizioni potranno essere integrate con le norme per la gestione di ulteriori estensioni dell"uso del Registro.

#### **NORME PER I DOCENTI**

Tutti i docenti utilizzano il Registro elettronico per:

a) firma della presenza

b) rilevazione presenze e gestione assenze degli studenti

c) annotazione degli argomenti svolti durante la lezione e dei compiti assegnati

d) comunicazione a studenti e famiglie delle valutazioni intermedie per la specifica materia

e) gestione condivisa con tutto il Consiglio di classe del registro della classe (calendario delle verifiche e delle attività programmate di interesse comune a tutta la classe e/o a gruppi di studenti)

e) gestione condivisa del registro di Educazione civica, unico per tutto il team docente essendo trasversale ad esso l"insegnamento. Per assicurare al termine di ciascun quadrimestre una valutazione che tenga conto in modo equo dell"apporto di tutti, ogni docente assegnerà per ciascun alunno sul registro una valutazione complessiva rispondente al percorso didattico effettuato attraverso la sua disciplina. Nella proposta di voto a conclusione di ogni quadrimestre, il consiglio di classe, in presenza di voti plurimi da parte dello stesso docente, terrà conto della sola media degli stessi.

f) comunicazione alla famiglia di eventuali problematiche comportamentali e relazionali che emergono per lo specifico studente dall"attività svolta in classe

g) gestione dei colloqui con le famiglie

h) caricamento delle proposte di adozione dei libri di testo

Un eventuale ritorno a lezioni in DDI, qualora il quadro epidemiologico lo richieda, sarà oggetto di successive comunicazioni per gli adempimenti relativi all"uso del registro elettronico.

Ogni docente alla fine dell"utilizzo del suo Registro elettronico deve assicurarsi di aver chiuso il proprio account (logout).

Le assenze, i ritardi, le note disciplinari, i voti e gli argomenti delle lezioni devono essere inseriti sul Registro elettronico della Classe esclusivamente dal Docente presente in aula in modo attento e responsabile evitando erronei inserimenti (es. firma su un"ora non corretta, errori nella puntualizzazione delle assenze e/o delle giustificazioni). Se temporaneamente in classe non è disponibile un dispositivo che permetta l'utilizzo del Registro elettronico o se quello presente non funzionasse, il Docente deve integrare i dati attraverso uno dei computer disponibili nella scuola. Si tenga presente che le assenze, i ritardi, le uscite, le giustificazioni, le note disciplinari e le comunicazioni con le famiglie sono consultabili dai Genitori dell"alunno interessato in tempo reale.

#### **CREDENZIALI PERSONALI E FIRMA REGISTRI**

Essendo il Registro elettronico, personale e di classe, documento ufficiale dell"attività didattica giornaliera, esso deve essere compilato con cura e senza errori, con particolare riguardo a:

inserimento della propria firma solamente nell"ora corrente di lezione

- indicazione dettagliata dell"argomento affrontato in classe durante la lezione
- compiti assegnati

La password assegnata inizialmente al docente dovrebbe essere cambiata al primo utilizzo e deve essere assolutamente riservata, non può essere comunicata in nessun caso a un'altra persona. In caso di smarrimento della password, il docente deve informare immediatamente e per iscritto la Segreteria dell"Istituto che provvederà, in forma riservata, a rilasciarne una nuova. Il recupero delle credenziali avviene in automatico, se nel proprio profilo il docente ha memorizzato un indirizzo di e-mail valido.

È vietato cedere, anche solo temporaneamente, il proprio codice utente e la propria password. L"utente intestatario verrà considerato responsabile di qualunque atto illecito perpetrato con quell"account.

Le credenziali di accesso di ogni docente rimangono attive fino alla permanenza del docente in servizio nell"istituto. I docenti che ne sono sprovvisti o che le hanno smarrite, devono richiederle tempestivamente al personale di segreteria.

Esse non devono essere memorizzate in funzioni di login automatico, in un tasto funzionale o nel browser utilizzato per la navigazione internet o in computer di uso comune. Ogni docente, per accedere al Registro elettronico, deve inserire le proprie credenziali username e password e alla fine del suo utilizzo deve assicurarsi di aver chiuso il proprio account prima di lasciare la postazione.

La compilazione del Registro elettronico spetta esclusivamente al docente. Per nessun motivo si possono delegare colleghi, alunni o altre persone a tale mansione.

Si raccomanda inoltre agli insegnanti di non allontanarsi mai e per nessuna ragione dall"aula lasciando aperto il Registro elettronico, in particolare sulle pagine del registro personale, a causa del possibile rischio di modifica, da parte degli studenti, dei dati inseriti.

#### **ASSENZE**

La verifica e la registrazione della giustificazione sono a cura del docente della prima ora. Nei casi di ingresso ritardato o di uscita anticipata di singoli studenti, presenze e assenze verranno segnalate sul Registro dal docente presente in classe ed entreranno nel conteggio finale delle ore di presenza necessarie per determinare la validità dell"anno scolastico del singolo studente. Le uscite anticipate saranno da considerarsi giustificate nel momento in cui il Genitore firmerà il registro per il prelievo del figlio presso la portineria. La partecipazione a uscite didattiche, visite di istruzione, stage, gare sportive, progetti della scuola, ecc., che si connota come assenza fisica dall"aula ma non come assenza dalle attività didattiche, ci si avvarrà della sezione Annotazioni del Registro ai fini documentativi.

## **ANNOTAZIONE DELLE ATTIVITÀ DIDATTICHE SUL REGISTRO**

La registrazione delle attività svolte e/o degli argomenti di programma affrontati va inserita preferibilmente durante l"ora di lezione e comunque non oltre le 24 ore dalla lezione stessa.

La registrazione dei compiti assegnati per casa va inserita durante l"ora di lezione, o comunque entro la giornata in cui gli stessi sono assegnati. Particolare cura all"assegnazione dei compiti va riservata alle classi dove sono presenti alunni con certificazioni L. 104/92 (DA) o L. 170/2010 (DSA).

Le verifiche devono essere calendarizzate e riportate sul Registro di classe elettronico, avendo cura di non creare concentrazione di prove nella medesima giornata. Eventuali variazioni di data, dovute a cause di necessità, vanno comunque registrate. Oltre alla pianificazione delle date è opportuno specificare le tematiche oggetto della verifica.

Le Note Disciplinari vanno inserite preferibilmente durante l"ora di lezione, o comunque entro la giornata in cui le stesse sono assegnate. Particolare cura dovrà essere posta all"inserimento di note disciplinari personali sul profilo del singolo studente perché esse siano visibili unicamente dalla famiglia dell"alunno e non dall"intera classe.

#### **REGISTRAZIONE DEI VOTI**

 Per la valutazione delle prove scritte, orali, grafiche e pratiche, il sistema alfabetico in livelli per la scuola primaria e in decimi per la scuola secondaria, con i relativi criteri di valutazione concordati e deliberati in sede collegiale, è quello adottato dal Collegio Docenti, indicato nel Piano Triennale dell"Offerta Formativa, consultabile dalle famiglie sul sito della scuola;

 Le valutazioni delle prove orali riportate sul Registro dall"insegnante saranno visibili alla famiglia il terzo giorno rispetto alla data dell"inserimento; le valutazioni delle prove scritte/pratiche diverranno visibili alla famiglia il sedicesimo giorno rispetto alla data di inserimento sul Registro. La consultazione delle valutazioni con le modalità esplicitate è al momento prevista unicamente per i genitori di Scuola secondaria di I grado

Ciascun docente inserirà sul registro i risultati della eventuale verifica di recupero di inizio anno

 L"inserimento di eventuali altre valutazioni o annotazioni aventi valore valutativo va fatto di norma entro le 24 h successive alla circostanza che le origina

 Il sistema informatico mantiene traccia di inserimenti e modifiche, nonché dei tempi in cui essi si sono verificati

# **GOOGLE WORKSPACE FOR EDUCATION**

Ai docenti e agli studenti è assegnato un account nel dominio della scuola per l"accesso alla piattaforma Google Workspace for Education, che assicura una comunicazione efficace all"interno dell"Istituto, una rapida condivisione dei materiali, un lavoro collaborativo tra team e gruppi e una didattica innovativa con le classi mediante gli applicativi Google. Il docente ne annoterà l'utilizzo sul registro di classe e attraverso le apposite funzionalità dello stesso informerà gli studenti della presenza di lezioni e/o compiti che lo riguardino sulla piattaforma.

In caso di nulla osta presso altra scuola o di conclusione/interruzione del rapporto di lavoro le utenze saranno disattivate.

# **SCRUTINI INTERMEDI E FINALI**

La proposta di livelli e di voti per lo scrutinio e quella relativa alla certificazione delle competenze per le classi quinte di Scuola primaria e terze di Scuola secondaria di I grado devono essere riportate sul Registro prima dello scrutinio stesso, secondo le indicazioni fornite nelle comunicazioni che regolano l"andamento dello scrutinio.

#### **PROGRAMMAZIONI E VERBALI**

Il Registro elettronico consente la gestione dei documenti della programmazione didattica e scolastica e attraverso tale funzionalità saranno puntualmente redatti i verbali delle riunioni di programmazione della Scuola primaria. I verbali dei consigli di interclasse e di classe e i verbali degli scrutini saranno raccolti in appositi registri e/o repository agli atti dell'istituzione scolastica e le programmazioni disciplinari consegnate alla scuola per la conservazione dei documenti.

# **ACCESSO PER GLI STUDENTI E PER LE FAMIGLIE**

Si ricorda che la valutazione è espressione dell"autonomia professionale propria della funzione docente, nella sua dimensione sia individuale che collegiale, nonché dell"autonomia didattica delle istituzioni scolastiche, che stabiliscono criteri condivisi di valutazione, profili globali di preparazione, corrispondenza voti/livelli riportati nel Piano dell"Offerta Formativa. Ogni alunno ha diritto a una valutazione trasparente e tempestiva.

Pertanto ciascuna famiglia, attraverso codici di accesso riservati, può:

verificare quotidianamente l"attività didattica svolta in classe

 monitorare dettagliatamente la frequenza scolastica dell"alunno/a (ingressi in ritardo, uscite anticipate, assenze)

 avere un"informativa specifica e trasparente sulle valutazioni riportate sia nel corso dell"anno, funzionalità questa al momento riservata alla Scuola secondaria di I grado, sia in chiusura dei periodi didattici e dell"anno scolastico

#### **COMUNICAZIONI SCUOLA-FAMIGLIA**

La scuola comunica con la famiglia tramite le seguenti funzionalità del Registro Elettronico:

 Note Disciplinari: vengono utilizzate dai docenti del Consiglio di Classe per segnalare comportamenti dello studente che non rispettano i regolamenti interni e le comuni norme di convivenza e di rispetto nei confronti della classe e del personale dell"Istituto. A seconda della gravità e della frequenza possono determinare sanzioni disciplinari (v. il Regolamento delle sanzioni disciplinari e i regolamenti della scuola)

 Lezioni: la funzione viene utilizzata dai docenti per informare circa i contenuti di attività specifiche per gli alunni e gli eventuali compiti assegnati

- Argomento delle lezioni: la funzione consente di inserire i contenuti dell'attività svolta in classe
- Compiti assegnati: la funzione consente di inserire i compiti assegnati dal docente

 Valutazioni: le valutazioni sono riportate dal docente e sono rese visibili secondo le modalità illustrate precedentemente

 Circolari: le circolari del Dirigente scolastico vengono di norma inviate dalla scuola direttamente via mail alle famiglie. Quelle di interesse più rilevante sono pubblicate sul sito e, se ritenuto necessario, anche sul registro elettronico. In questo caso il controllo della firma per presa visione è a carico dell"insegnante mediante la funzione Log accessi famiglie

 Colloqui: secondo le disposizioni fornite con apposita circolare in relazione ai periodi previsti e le modalità organizzative cui attenersi, il docente di Scuola secondaria di I grado predispone sul registro il calendario dei ricevimenti mattutini e pomeridiani su base annuale, avendo cura di riportare nella sezione Note della finestra di inserimento/predisposizione le credenziali di accesso all"incontro, qualora svolto in modalità telematica. A tale scopo si raccomanda di utilizzare l"applicativo Meet all"interno di Google Workspace quale piattaforma per la realizzazione di incontri, lezioni, riunioni in modalità telematica. Per la Scuola primaria gli appuntamenti sono concordati direttamente con il team dei docenti

 In adesione a quanto previsto dalla normativa sulla dematerializzazione, poiché le schede di valutazione finale (pagella 1° periodo o pagella finale) sono consultabili online tramite il Registro Elettronico, esse NON vengono stampate e NON vengono consegnate alla famiglia

#### **CIRCOLARI DOCENTI**

Le circolari sono inviate dagli uffici di segreteria alle utenze di Istituto assegnate ai docenti. A breve sarà disponibile sul sito della scuola apposita area riservata. Seguiranno comunicazioni in merito

## **NORME PER I DOCENTI COORDINATORI DEI CONSIGLI DI CLASSE/TEAM DOCENTE**

A integrazione di quanto previsto per tutti i docenti, il Coordinatore del Consiglio di classe/Delegato del DS all"interno del Team docente utilizza il Registro Elettronico per:

 il controllo delle assenze per la validità dell"anno scolastico, da effettuarsi periodicamente e da comunicare, in casi di criticità, in Segreteria per l"avvio delle opportune procedure previste per situazioni di inadempienza dell"obbligo scolastico

 la preparazione delle operazioni di scrutinio con la verifica del corretto inserimento delle proposte di voto da parte di tutti i docenti della classe, della proposta del giudizio di comportamento ricavato dai criteri deliberati dal Collegio, della proposta relativa alla Certificazione delle competenze per le classi per le quali essa è prevista, la raccolta di informazioni varie per lo scrutinio finale (insufficiente numero di ore di presenza per la validità dell"anno, sanzioni disciplinari, ecc.)

 il monitoraggio delle insufficienze al termine di ciascun quadrimestre e la segnalazione di eventuali situazioni di criticità al Dirigente Scolastico

il monitoraggio delle Note Disciplinari

 l'inserimento di comunicazioni per l'invio delle credenziali di accesso alle riunioni dei consigli di interclasse/classe qualora essi si svolgano in modalità telematica

# **NORME PER GLI ASSISTENTI AMMINISTRATIVI**

Il personale della Segreteria utilizza le funzionalità di Axios con effetti sul Registro Elettronico per:

- creare l"associazione docenti-materia (inizio anno, con aggiornamenti in itinere)
- distribuire le credenziali ai genitori (sia nuovi, sia in caso di smarrimento)
- stampare le pagelle dell"anno in corso e degli anni precedenti (solo su richiesta degli interessati e per casi di necessità particolare)
- archiviare il Registro generale dei voti (dopo gli scrutini)
- gestire le credenziali di accesso dei docenti distinti nel seguente modo:
- nuovi titolari (nuove credenziali a inizio anno)
- supplenti (nuove credenziali, disattivazione docente titolare, cessazione)

IL DIRIGENTE SCOLASTICO Dott.ssa Loredana Teodoro